# **DOCUMENTATION / SUPPORT DE FORMATION**

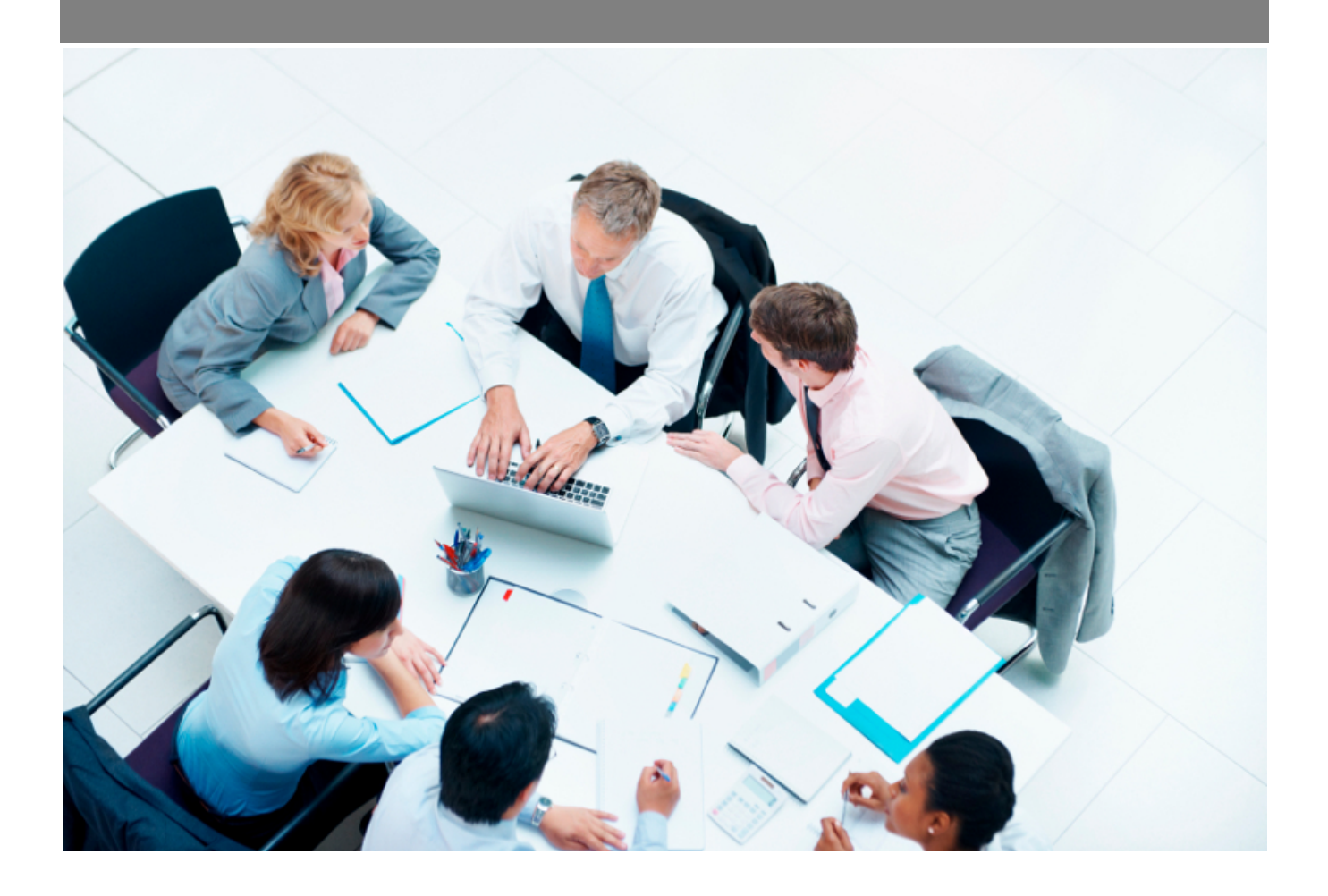

Copyright © Veryswing SAS, Tous droits réservés. VSActivity et VSPortage sont des marques déposées de Veryswing SAS.

## **Table des matières**

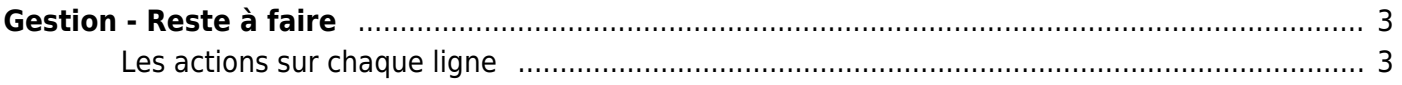

# <span id="page-2-0"></span>**Gestion - Reste à faire**

Cet écran permet de suivre le reste à faire des projets.

Vous verrez la consommation des régies et des forfaits, et vous pourrez pour les forfaits saisir des reste à faire à date d'application et ainsi voir l'évolution des jours, du reste à faire et de l'écart.

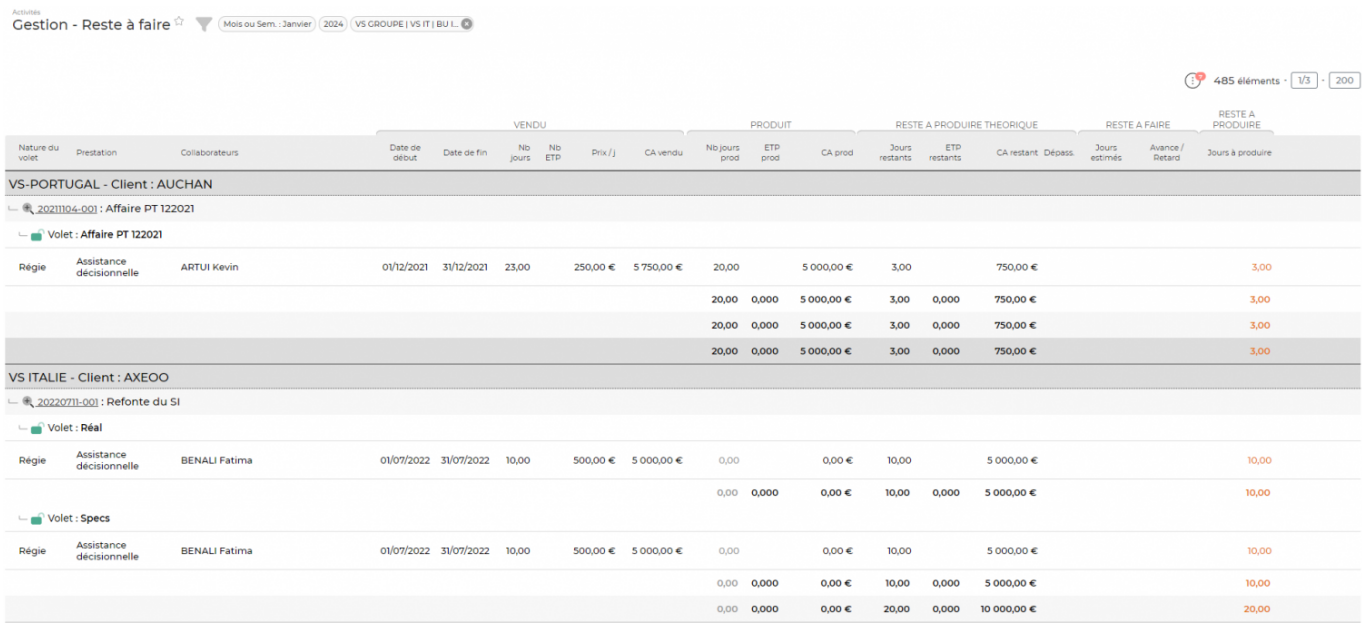

#### <span id="page-2-1"></span>**Les actions sur chaque ligne**

## **et Gérer les reste à faire**

Permet de consulter l'historique des reste à faire saisis, d'en supprimer et d'en ajouter de nouveau.

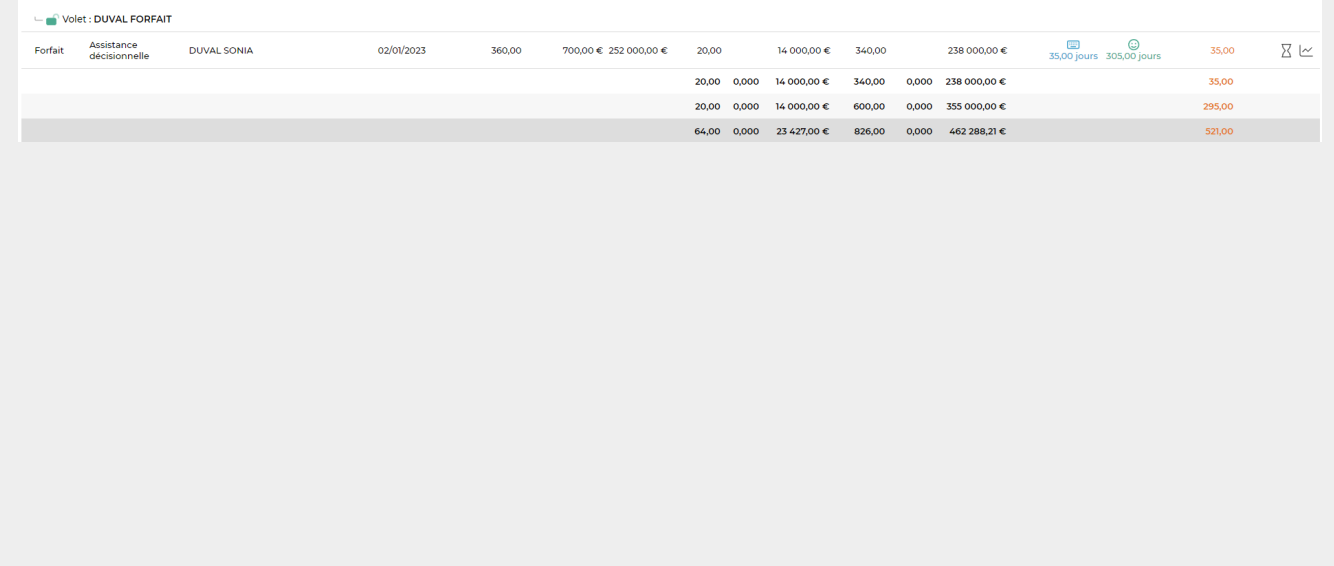

Copyright © Veryswing SAS, Tous droits réservés. **3/4** and the serve of the serve of the serve of the serve of the serve of the serve of the serve of the serve of the serve of the serve of the serve of the serve of the ser

VSActivity et VSPortage sont des marques déposées de Veryswing SAS.

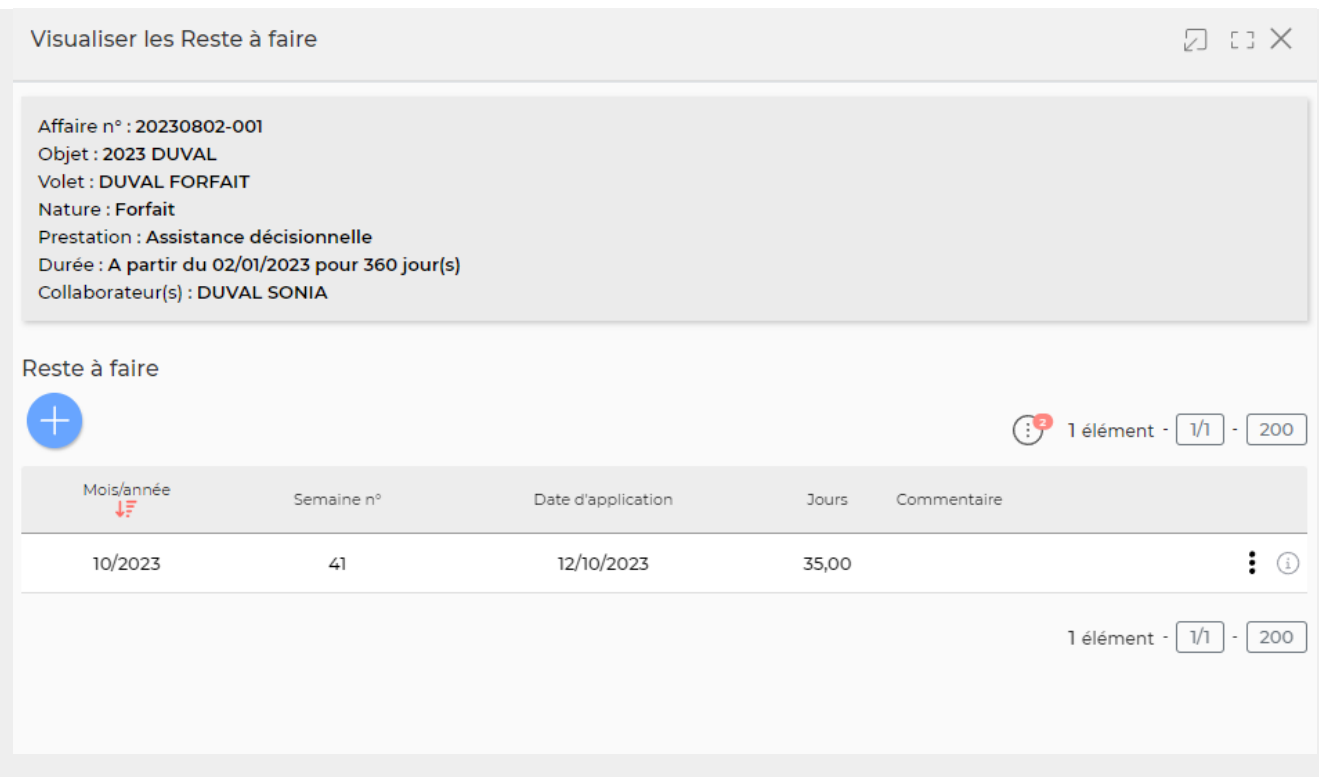

### **Permet d'accéder à l'évolution des indicateurs**

Une fenêtre s'ouvre pour vous donner un graphe présentant l'évolution d'indicateurs.

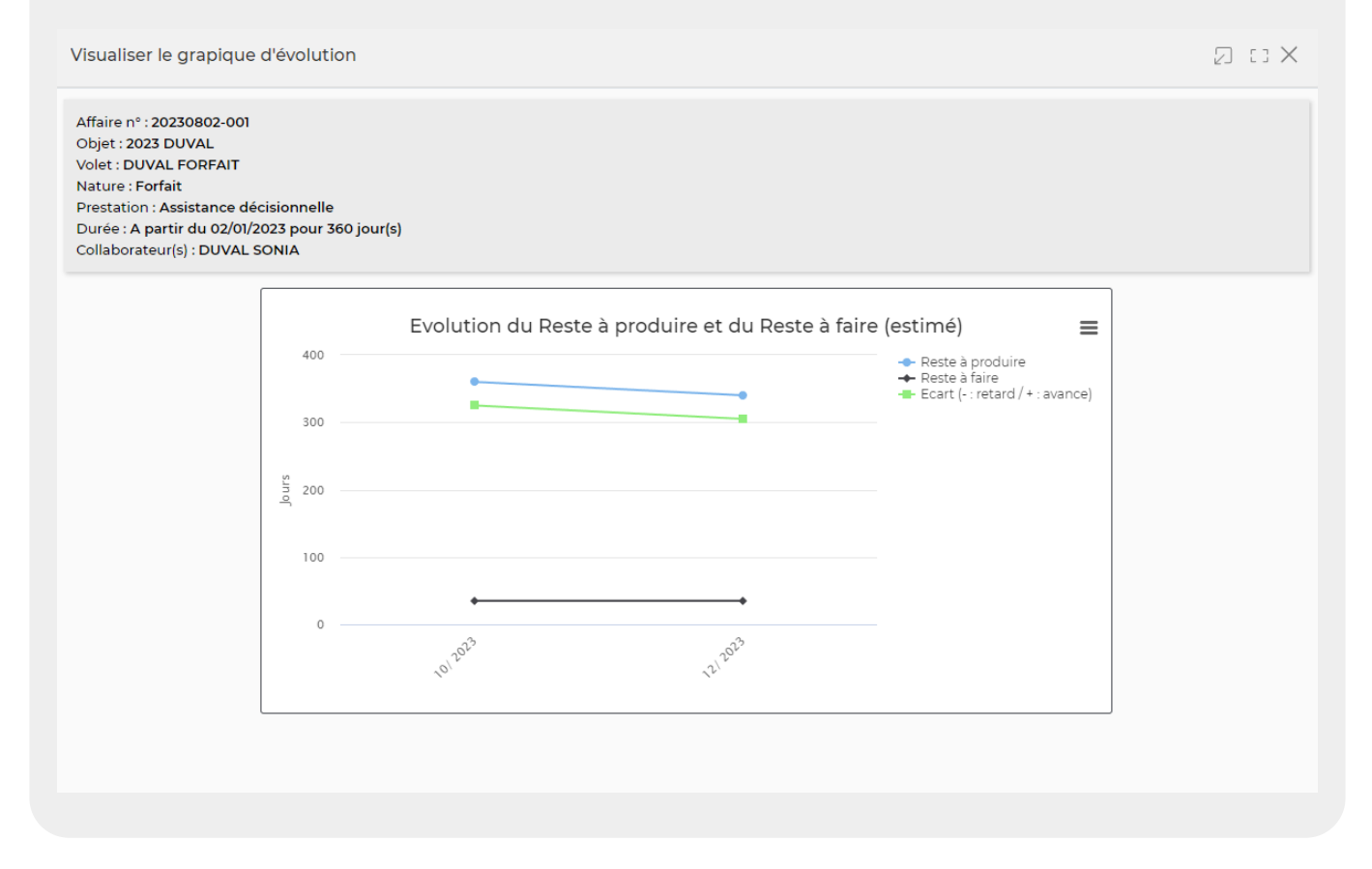

Copyright © Veryswing SAS, Tous droits réservés. 4/4 VSActivity et VSPortage sont des marques déposées de Veryswing SAS.